### Writing at College Level

### Start MS Word Left click

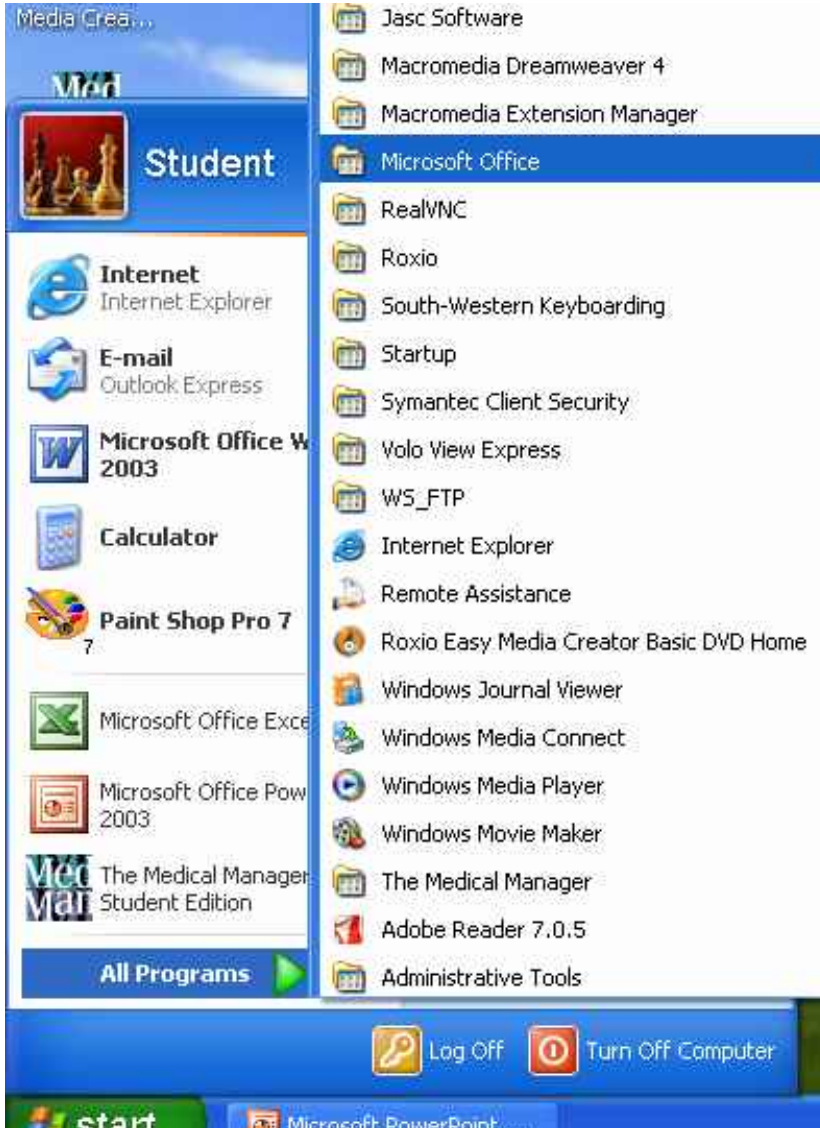

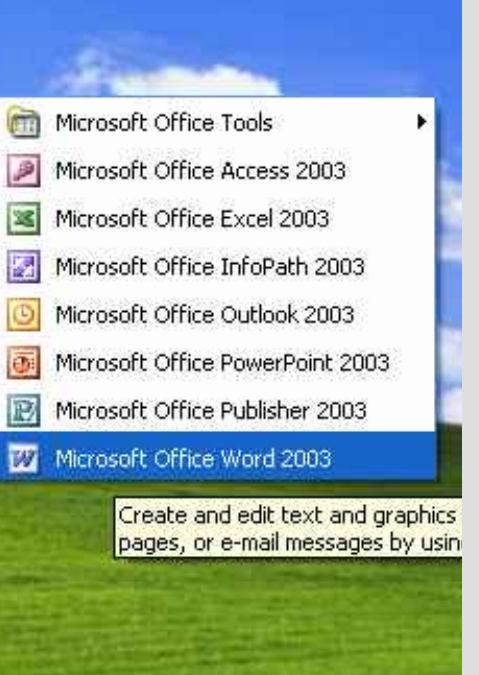

# Start button

### Select All Programs

### Go to **Microsoft Office**

### Double Left click on MS Word

## Typing a Topic Sentence

Type in a topic sentence explaining what their paper is about

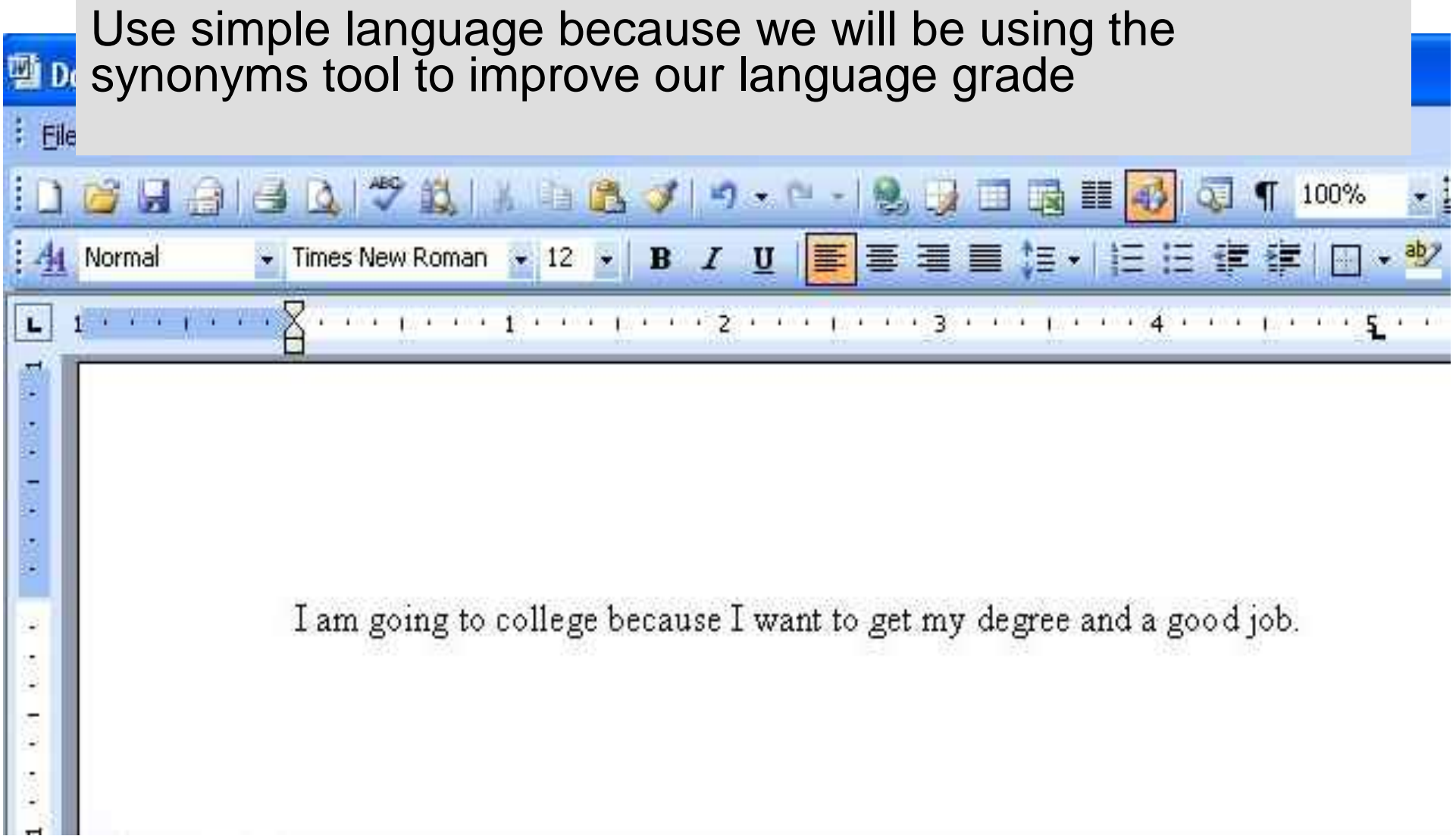

### Fact One

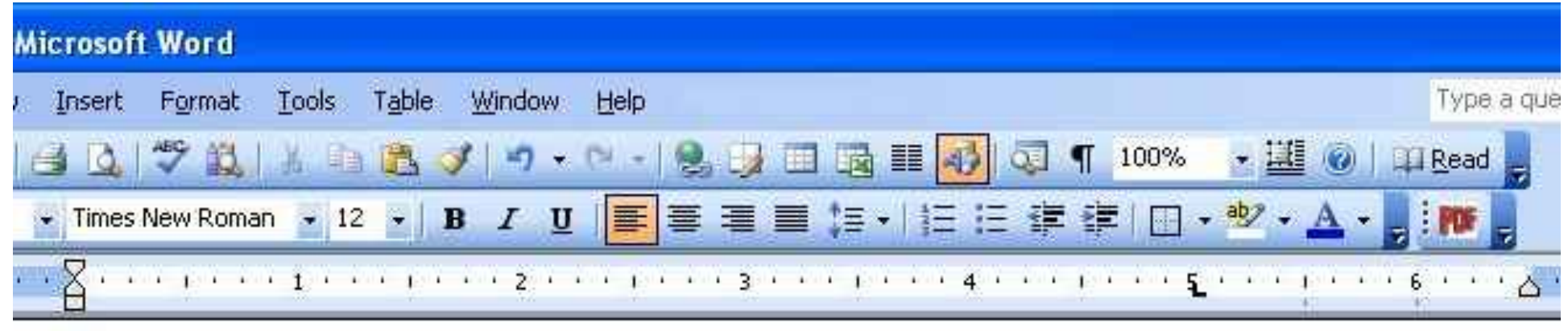

I am going to college because I want to get my degree and a good job. I want my degree because I want a good paying job as well as future for my family and me.

> Type in a sentence explaining why you want your degree or diploma

Type a sentence explaining why your college is the right school for you

How will your college help you achieve your goals

### Fact Two Window Help Type a gues **ウェロ·多夏田園田野司100%** ▼ 圖 ◎ I U | ■ ■ ■ 】 · | 三 三 字 字 | □ · ッ · A ·  $\mathcal{L}^{\mathcal{A}}\left(\mathcal{L}^{\mathcal{A}}\right)=\mathcal{L}^{\mathcal{A}}\left(\mathcal{L}^{\mathcal{A}}\right)=\mathcal{L}^{\mathcal{A}}\left(\mathcal{L}^{\mathcal{A}}\right)=\mathcal{L}^{\mathcal{A}}\left(\mathcal{L}^{\mathcal{A}}\right)=\mathcal{L}^{\mathcal{A}}\left(\mathcal{L}^{\mathcal{A}}\right)=\mathcal{L}^{\mathcal{A}}\left(\mathcal{L}^{\mathcal{A}}\right)=\mathcal{L}^{\mathcal{A}}\left(\mathcal{L}^{\mathcal{A}}\right)=\mathcal$

I am going to college because I want to get my degree and a good job. I want my degree because I want a good paying job as well as future for my family and me. I feel like my college is a great school for me to accomplish these goals at, they have small classes and teachers who are willing to work with you to meet your goals.

Type a sentence explaining what you will do while you are in school to achieve your goals

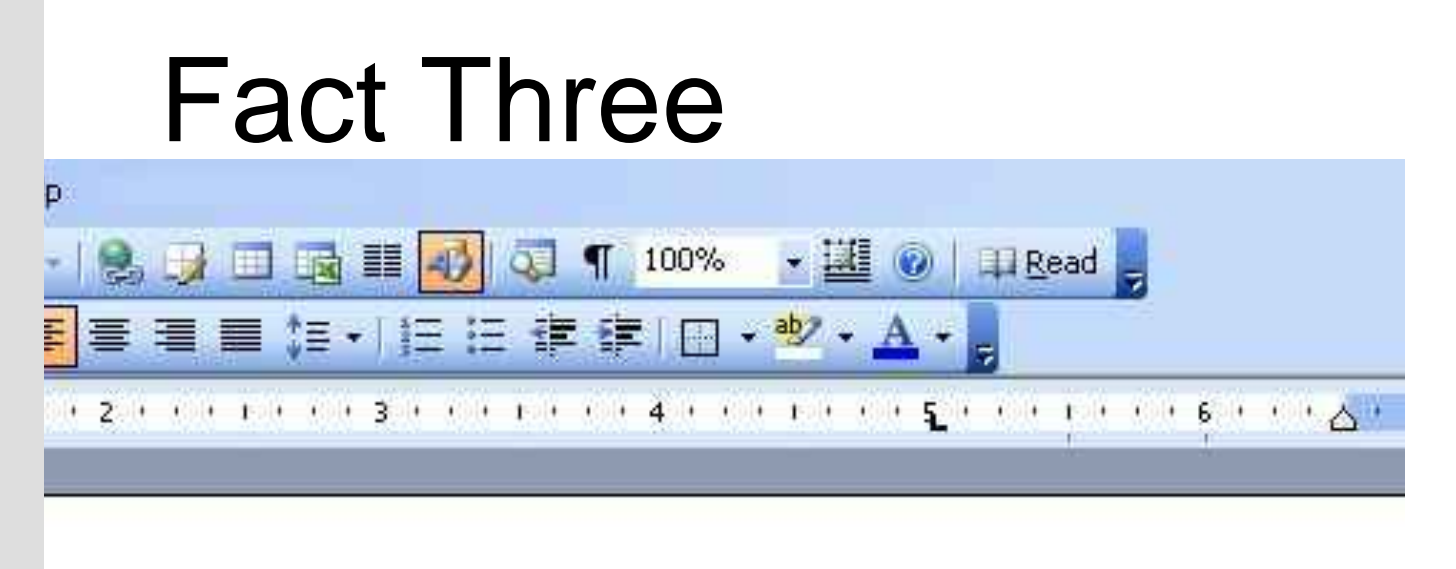

I am going to college because I want to get my degree and a good job. I want my degree because I want a good paying job as well as future for my family and me. I feel like my college is a great school for me to accomplish these goals at, they have small classes and teachers who are willing to work with you to meet your goals. While attending college I plan to come to class everyday on time and use some of my personal time to study so I can receive good grades.

### Conclusion

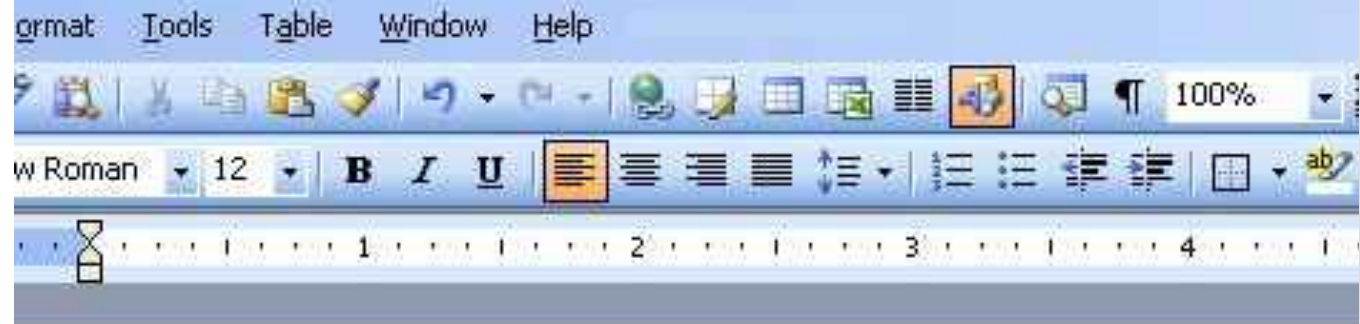

Type a sentence explaining what you want to happen when you leave college

> What do you think you will be

I am going to college because I want to get my degree and a good job feeling when I want a good paying job as well as future for my family and me. I fer VOU Graduate? school for me to accomplish these goals at, they have small classes at

to work with you to meet your goals. While attending college I plan to come to class everyday on time and use some of my personal time to study so I can receive good grades. Once I graduate that will be the happiest day of my life, I will get a job in my field and I might want to comeback to college to pursue a higher degree.

### Right click on the word "want" my degree and a good job. I want my degree hecau Highlight the Cut for my family and me. I feel lik word "Synonyms" they have small classes and te Copy e attending college I plan to col Paste on the list study so I can receive good gra Font... A I ill get a job in my field and I m 罰 Paragraph... 狂 Bullets and Numbering... Select a word  $\mathbf{Q}_1$ Hyperlink... from the list to Look Up... Synonyms replace the word desire  $\mathbf{u}_{\mathbf{R}}^T$ Translate wish for "want"Select Text with Similar Formatting fancy would like feel like

crave covet

yearn for

Thesaurus..

# Synonyms<br>I am going to colle because I desire to get my degree and a good job. I want my degree

because I want a good is a great school for r are willing to work w everyday on time and I graduate that will be comeback to college.

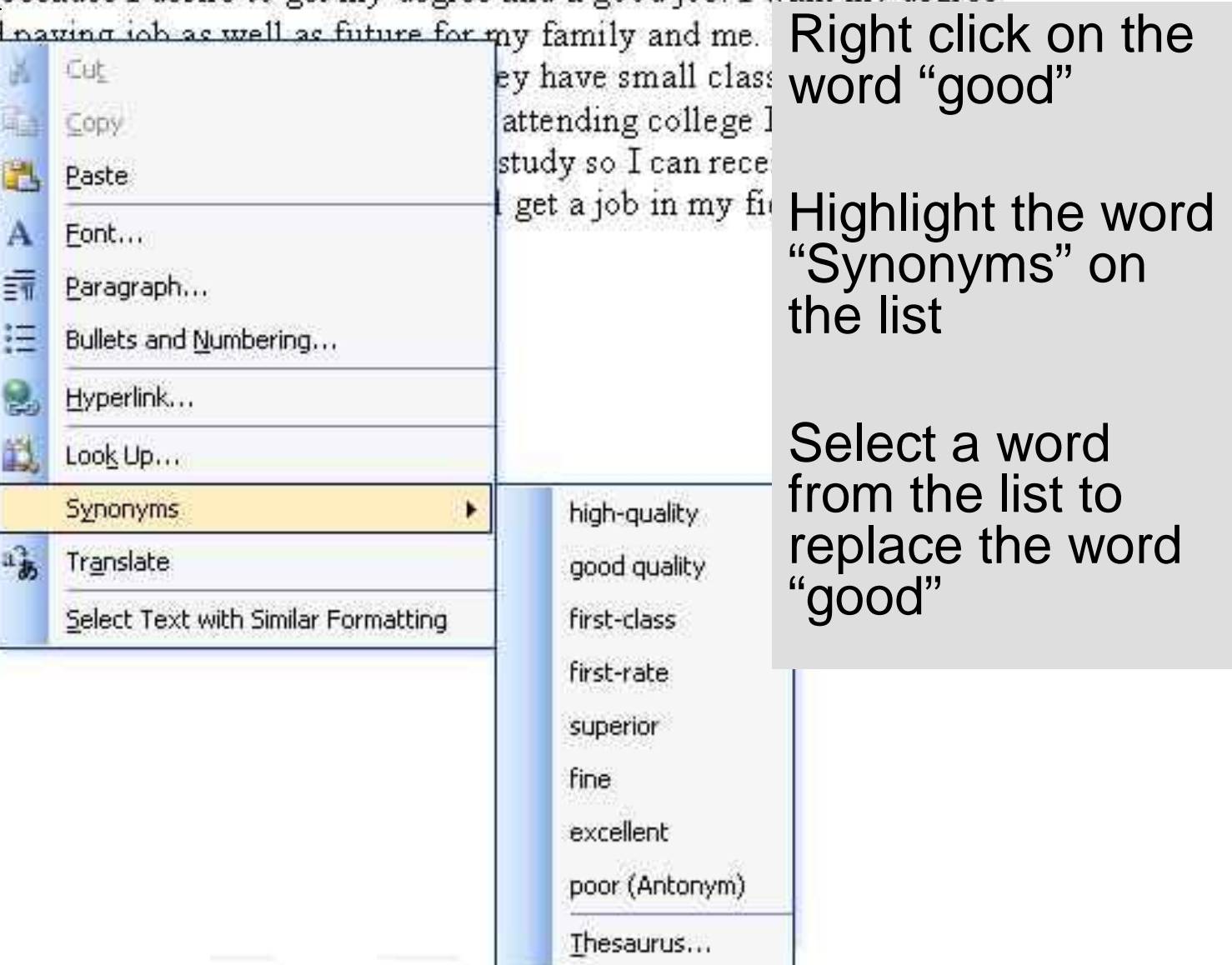

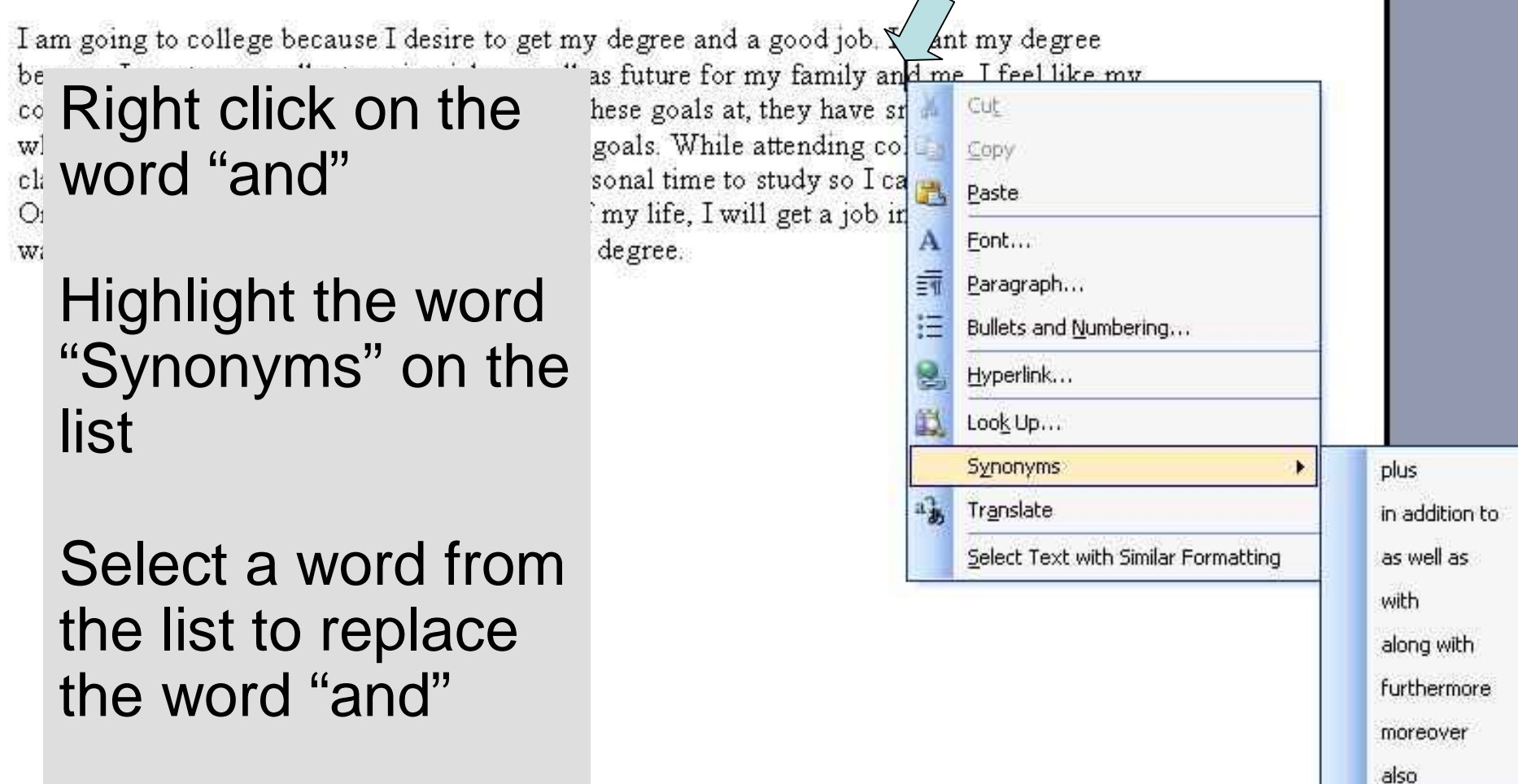

Thesaurus...

I am going to college because I desire to get my degree and a good job. I want my degree because I want an excellent paying job as well as future for my family as well as me. I feel like my college is a great school for me to eccomplish these goals at, they have small classes and teachers who are willing to work wit  $\sqrt{\omega}$  to meet your goals. While attending college I plan to come to class everyday on time and use come of munerconal time to study so I can receive good  $4.1$   $11.1$ 

 $th$ 

C.

Right click on the word "use"

Highlight the word "Synonyms"

Select a word for the list to replace the word "use"

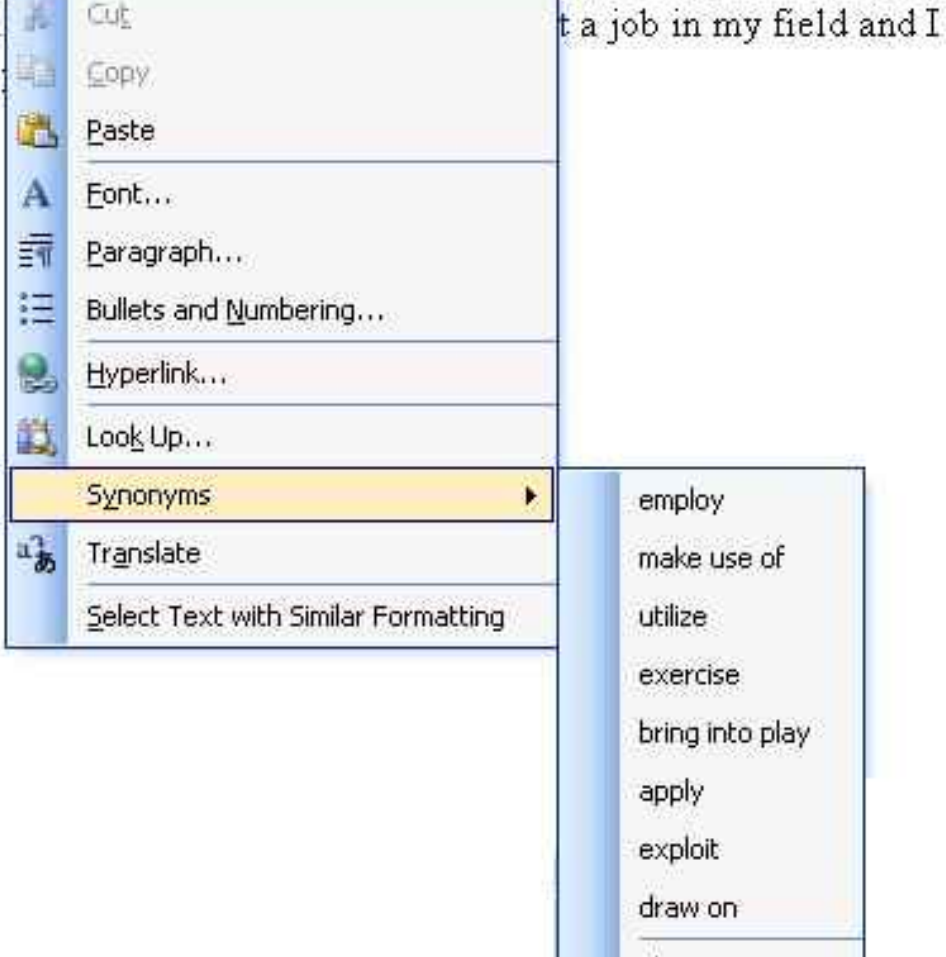

Thesaurus...

I am going to college because I desire to get my degree and a good job. I want my degree because I want an excellent paying job as well as future for my family as well as me. I feel like my college is a great school for me to accomply these goals at, they have small classes and

ilize

### Right click on the "some"

Highlight the word "Synonyms"

Select a word for the list to replace the word "some"

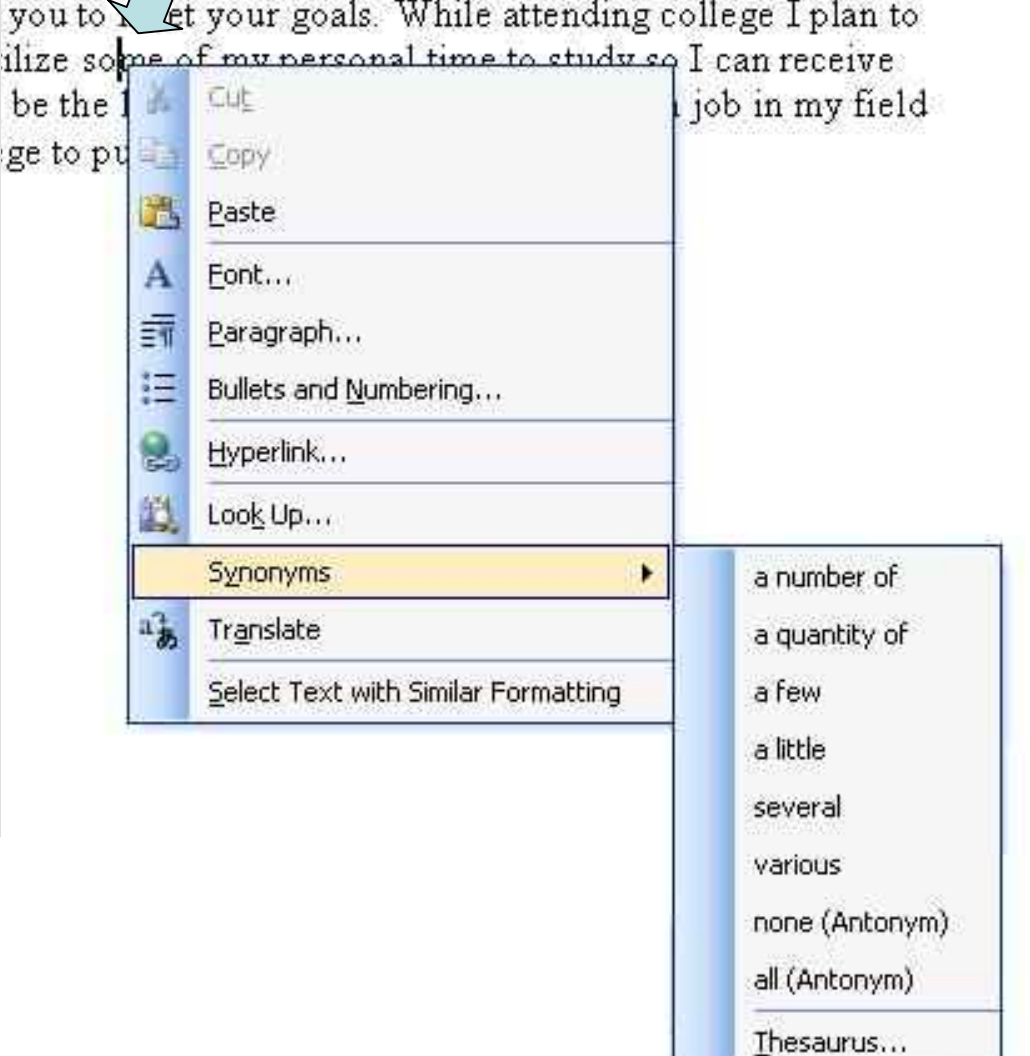

### Show Readability Statistics

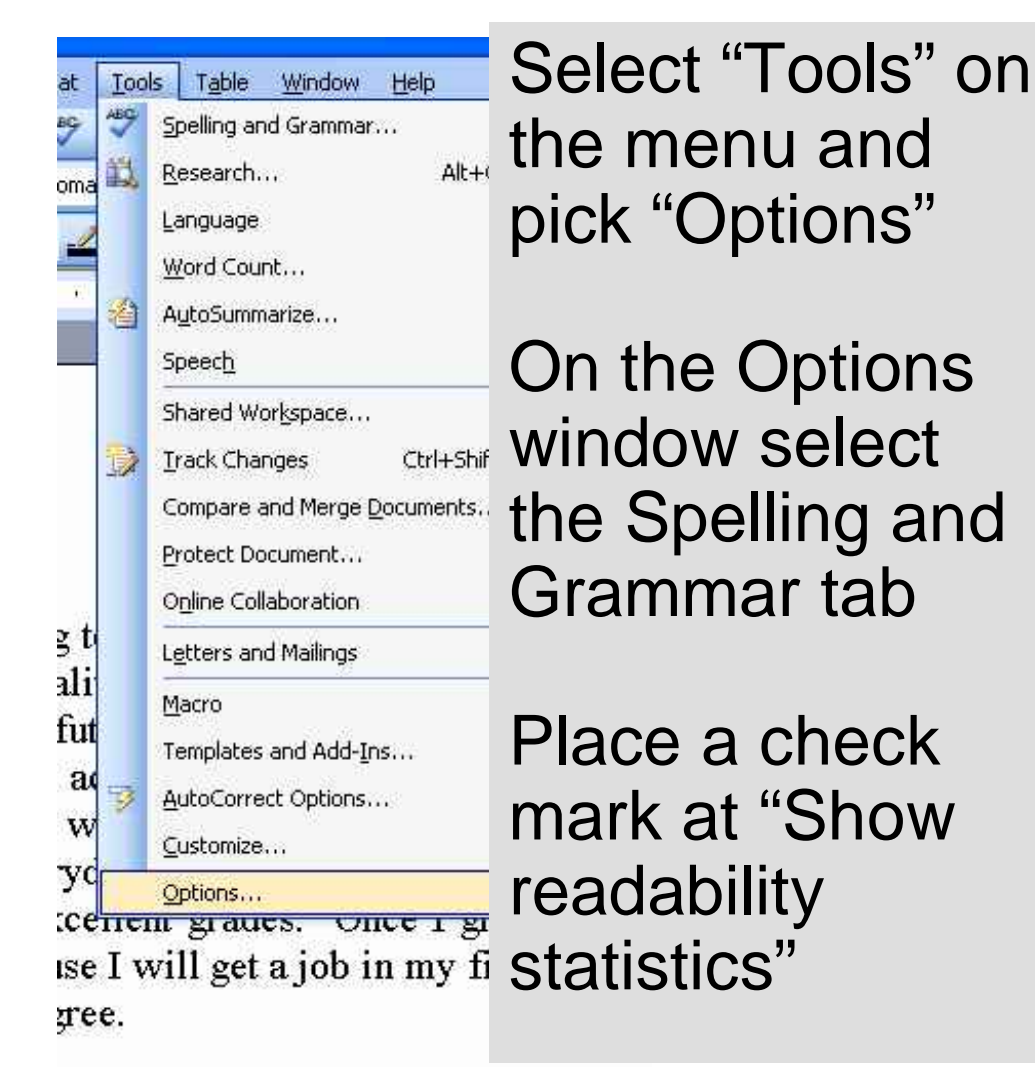

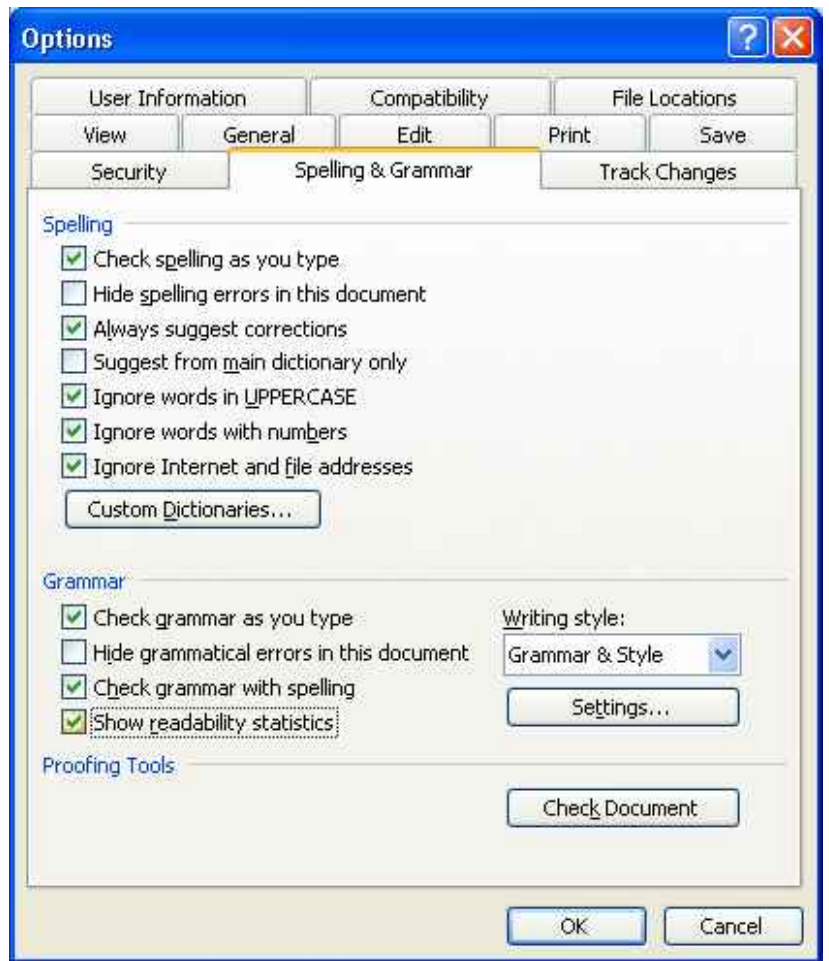

## Running Spell Check

Press the function key, F7 to run spell sollege by check t an exce

Make any corrections

**Readability** Statistics window appears to evaluate your work

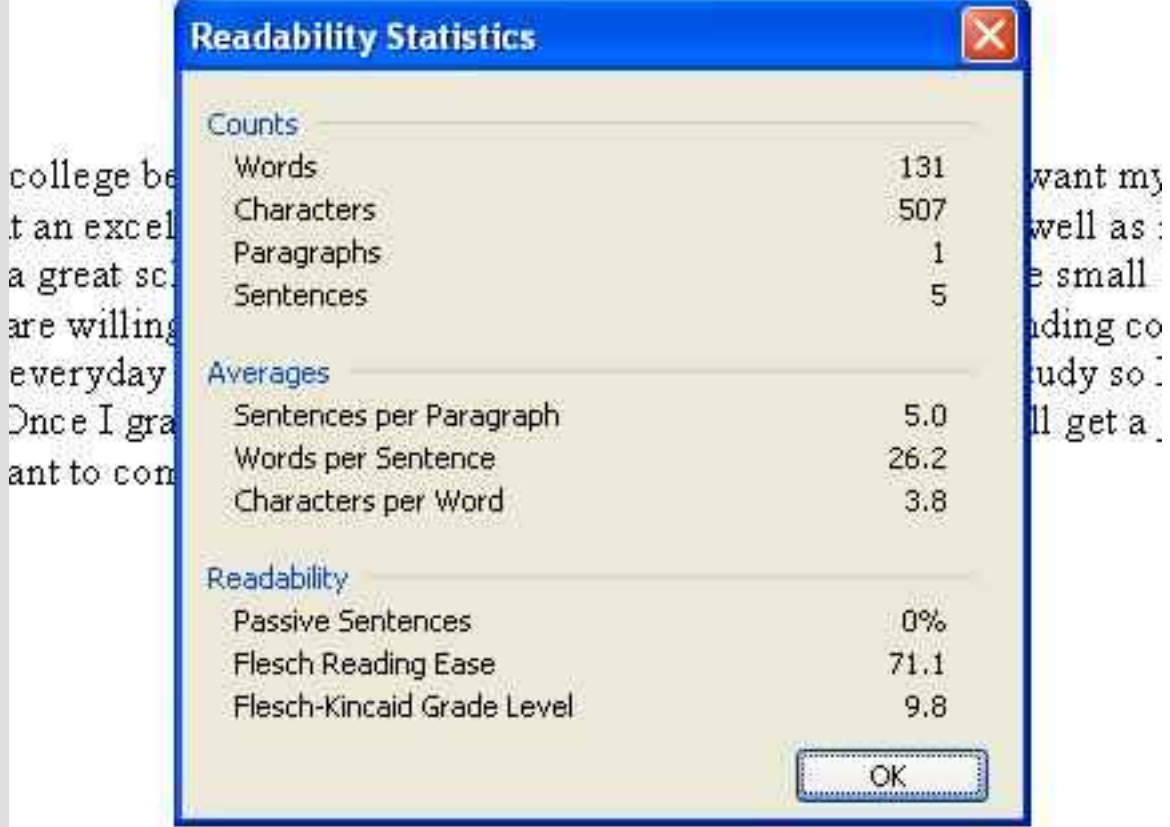

### Save as your Work

- Save your file as Writing at College Level
- Close your file

### Open a New File

Write your own paragraph with your own topic sentence, 3 supporting sentences containing facts and a conclusion.

Your paragraph should have between a 10th to 12th grade level.

Save your file as Writing at College Level 2

Repeat the exercise two more times.